# <span id="page-0-0"></span>Octopus: Multisystem Example

#### Martin Lüders and the Octopus developers

#### Octopus Advanced Course 2023, MPSD Hamburg

### <span id="page-1-0"></span>Testing the framework: celestial dynamics

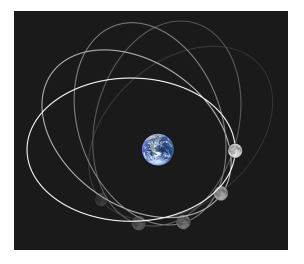

- System of planets and moons as point particles interacting with gravity
- Numerical integration of orbits with different algorithms
- **•** Easy to validate results
- Fast turnover for code development

### Testing the framework: the velocity Verlet propagator

#### **1** Update positions

$$
\boldsymbol{x}(t+\Delta t) = \boldsymbol{x}(t) + \boldsymbol{v}(t)\Delta t + \frac{1}{2}\boldsymbol{a}(t)\Delta t^2
$$

- 2 Update interactions with all partners (compute  $\mathbf{F}(\mathbf{x}(t+\Delta t)))$
- **3** Compute acceleration  $a(t + \Delta t)$
- **4** Compute velocity

$$
\boldsymbol{v}(t+\Delta t) = \boldsymbol{v}(t) + \frac{1}{2}(\boldsymbol{a}(t) + \boldsymbol{a}(t+\Delta t))\Delta t
$$

#### Testing the framework: the velocity Verlet propagator

```
! ---------------------------------------------------------
function propagator_verlet_constructor (dt) result ( this )
  FLOAT , intent (in) :: dt
  type (propagator verlet t), pointer :: this
  PUSH_SUB ( propagator_verlet_constructor )
  SAFE_ALLOCATE(this)
  this % start_step = OP_VERLET_START
  this% final_step = OP_VERLET_FINISH
  call this % add_operation ( OP_VERLET_UPDATE_POS )
  call this% add_operation ( OP_UPDATE_INTERACTIONS )
  call this % add_operation ( OP_VERLET_COMPUTE_ACC )
  call this % add_operation ( OP_VERLET_COMPUTE_VEL )
  call this% add_operation (OP_STEP_DONE)
  call this% add operation (OP_REWIND_ALGORITHM)
  ! Verlet has only one algorithmic step
  this% algo steps = 1this''_0dt = dtPOP_SUB ( propagator_verlet_constructor )
end function propagator_verlet_constructor
```
#### Testing the framework: the velocity Verlet propagator

```
logical function classical_particles_do_algorithmic_operation (this, operation, updated_quanticles t) result ( done ) result ( done ) result ( done ) result ( done ) result ( done ) result ( done ) result ( done ) result (
  class ( classical_particles_t), intent (inout) :: this<br>class ( algorithmic_operation_t), intent (in) :: operation
  class ( algorithmic_operation_t ), intent (in) integer, allocatable, intent ( out)
                                               intent (out) :: updated quantities (:)...
  select case (operation%id)
  case ( VERLET START)
     if (.not. this%prop_data%initialized) then
        call this % prop_data % initialize (prop , this % space %dim , this %np)
        do ip = 1, this %np
          if (this%fixed(ip)) then
             this % prop_data % acc (:. in) = MZER0else
             this %prop_data % acc(:, ip) = this % tot-force(:, ip) / this % mass(ip)end if
        end do
     end if
  case ( VERLET_FINISH , BEEMAN_FINISH )
     call this % prop_data % end ()
  case ( VERLET UPDATE POS )
     this % pos (:, 1: this % np) = this % pos (:, 1: this % np) + prop % dt * this % vel (:, 1: this % np) &
        + M_HALF * prop%dt**2 * this% prop_data%acc(:, 1: this%np)
     updated quantities = [ POSITION]
```
### Testing the framework: a simple case

```
# List of systems to simulate, giving each one a name and declaring what type of system it is
%Systems # (I am a block. Each line can have multiple columns. Columns are separated by a vertical bar)
"Sun" | classical_particle
"Earth" | classical_particle
"Moon" | classical_particle
%
# Each system will interact through gravity with all possible partners
%Interactions
gravity | all_partners
%
# We use velocitiy verlet for all systems
TDSystemPropagator = verlet
# Time step and total simulation time
TDTimeStep = 3600 # one hour
TDPropagationTime = 3*24*3600 # three days
# Next come the initial conditions, masses, etc
...
```
### Testing the framework: a simple case

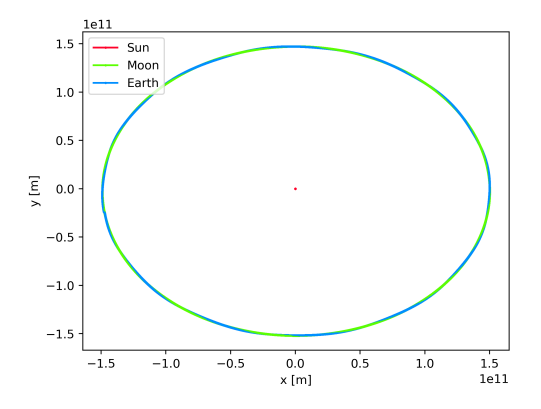

But how does this work in practice?

# Visualizing the multi-system time-stepping algorithm

[https://octopus-code.org/documentation/main/developers/](https://octopus-code.org/documentation/main/developers/code_documentation/propagators/custom_diagram/) [code\\_documentation/propagators/custom\\_diagram/](https://octopus-code.org/documentation/main/developers/code_documentation/propagators/custom_diagram/)

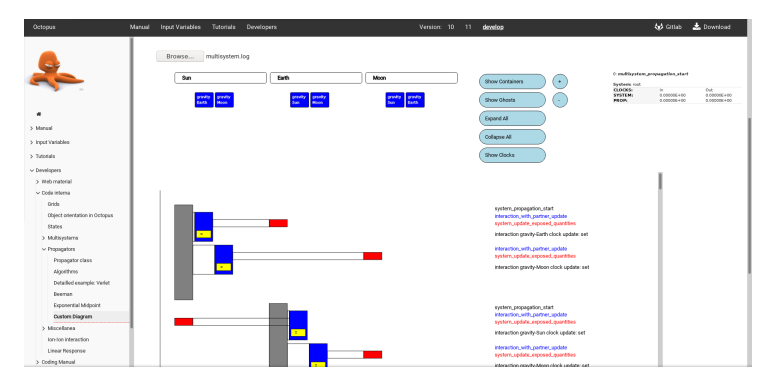

### Testing the framework: different time-steps

```
# List of systems to simulate, giving each one a name and declaring what type of system it is
%Systems
"Sun" | classical_particle
"Earth" | classical_particle
"Moon" | classical_particle
%
# Each system will interact through gravity with all possible partners
%Interactions
gravity | all_partners
%
# We use velocitiy verlet for all systems
TDSystemPropagator = verlet
# Time step and total simulation time
Sun.TDTimeStep = 3600 # one hour
Earth.TDTimeStep = 3600/2 # 30 minutes
Moon.TDTimeStep = 3600/4 # 15 minutes
TDPropagationTime = 3*24*3600 # three days
# We need to allow for the interactions to use information that is behind in time
# Another way to handle this would be to use interpolation
InteractionTiming = timing_retarded
# Next come the initial conditions, masses, etc
...
```
### Testing the framework: multi-systems and nesting

```
# Top-level list of systems
%Systems
"Sun" | classical_particle
"Earth" | multisystem # This is a system of systems
%
# Here we specify the systems contained in the "Earth" system
%Earth.Systems
"Terra" | classical_particle
"Luna" | classical_particle
%
# Each system will interact through gravity with all possible partners
%Interactions
gravity | all_partners
%
# We use velocitiy verlet for all systems
TDSystemPropagator = verlet
# Time step and total simulation time
TDTimeStep = 3600 # one hour
TDPropagationTime = 3*24*3600 # three days
# Next come the initial conditions, masses, etc
...
```
## Testing the framework: different algorithms

```
# Top-level list of systems
%Systems<br>"Sun"
          | classical_particle
 "Earth" | multisystem # This is a system of systems
%
# Here we specify the systems contained in the "Earth" system
%Earth.Systems
 "Terra" | classical_particle
 "Luna" | classical_particle
%
# Each system will interact through gravity with all possible partners
%Interactions
 gravity | all_partners
%
# Use exponential-midpoint for Sun (NB: this propagator requires the evaluation of the forces at dt/2 and at dt
Sun.TDSystemPropagator = exp_mid_2step
Earth.TDSystemPropagator = verlet
# Time step and total simulation time
Sum.TDTimeStep = 3600 # one hour
Earth.TDTimeStep = 3600/2 # 30 minutes
TDPropagationTime = 3*24*3600 # three days
en en die eerste verwys die eerste verwys die eerste verwys van die eerste verwys van die eerste verwys van die eerste verwys van die eerste verwys van die eerste verwys van die eerste verwys van die eerste verwys van die
```
### <span id="page-11-0"></span>Classical dynamics class diagram

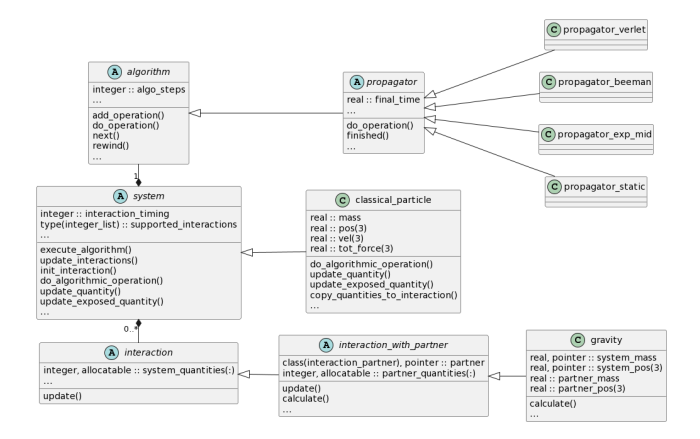